# 访问数据:ADO.NET

## 访问数据:ADO.NET

#### □ [概述](#page-2-0)

- □.NET数据供应器
- 直接访问数据
- □ 以DataSet访问数据
- **□ LINQ to ADO.NET 概述**

<span id="page-2-0"></span>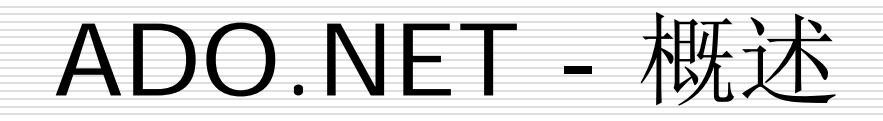

- □ ADO.NET 是重要的应用程序级接口, 用于 在 Microsoft .NET 平台中提供数据访问服 务。
- □ ADO.NET既能用来访问关系型数据, 也能 用来访问XML定义的数据。
- □ ADO.NET的类在Syste.Data命名空间中

#### ADO.NET - 概述

#### **□ ADO.NET** 结构

- 以前,数据处理主要依赖于基于连接的双层模型。 随着数据处理越来越多地使用多层体系结构, 程序员正在向断开方法转换,以便为他们的应 用程序提供更好的可伸缩性。
- ADO.NET 3.0 用于访问和操作数据的两个主要组 件是 .NET Framework 数据提供程序和 DataSet。

#### ADO.NET - 概述

- .NET Framework 数据提供程序用于连接到 数据库、执行命令和检索结果。这些结果可直 接处理、也可放置在 DataSet 中以便进一步 处理。
- □ DataSet 是专门为独立于任何数据源的数据访 问而设计的。因此,它可用于多种不同的数据 源: 用于 XML 数据,或数据库。
	- DataSet 包含一个或多个 DataTable 对象的集合, 这些对象由数据行和数据列以及有关 DataTable 对象中数据的主键、外键、约束和关系信息组成。

#### ADO.NET - 概述

#### □ .NET Framework 数据提供程序和 DataSet 之间的关系

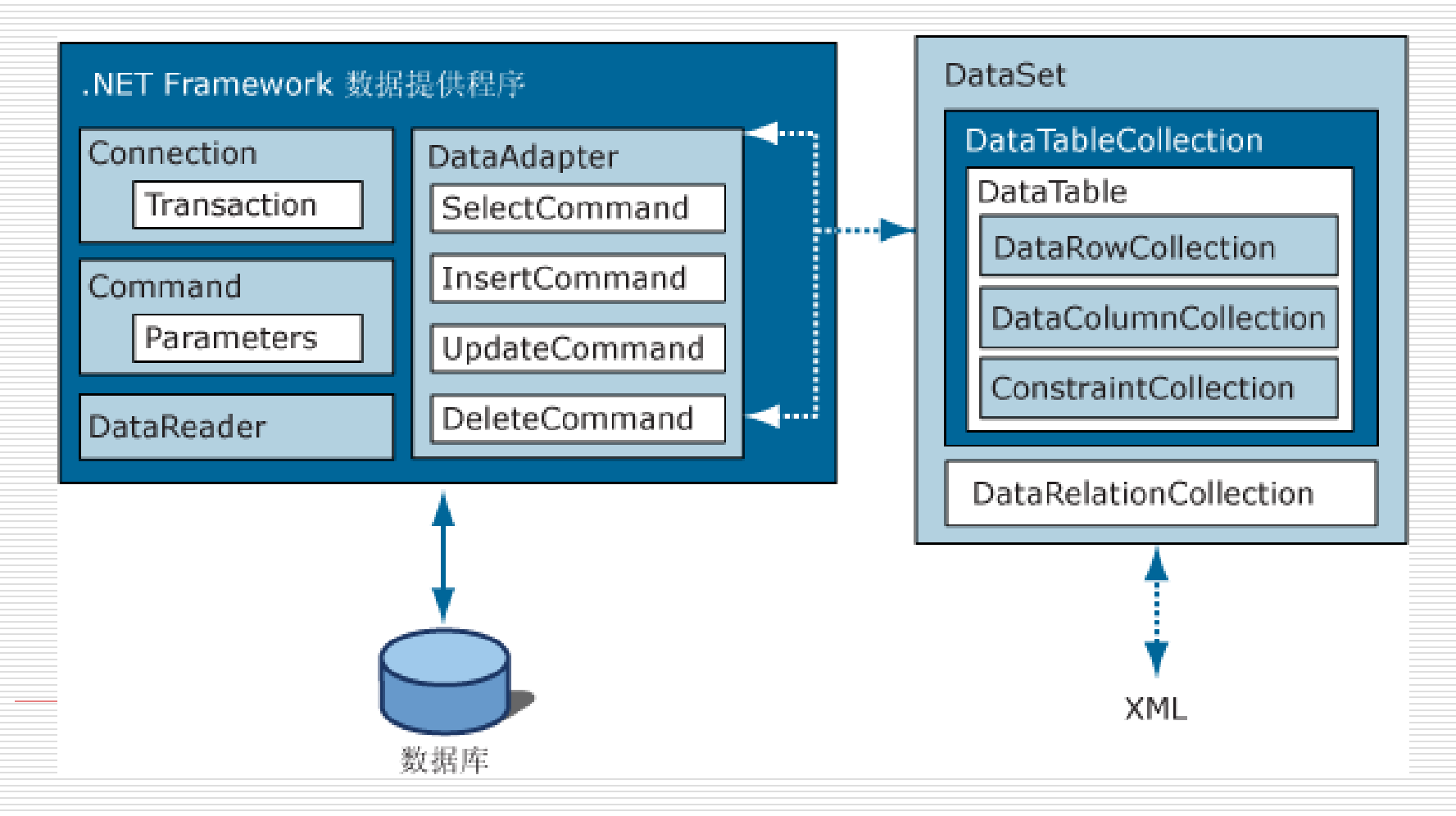

## 访问数据:ADO.NET

当前位置

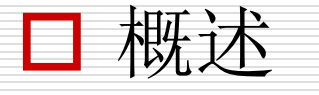

- □.NET数据供应器
- 直接访问数据
- □ 以DataSet访问数据
- **□ LINQ to ADO.NET 概述**

- □ ADO.NET访问数据, 依赖于.NET供应器。 ADO.NET提供了 多种数据供应器来访问数据源。
	- SQL Server.NET: 位于System.Data.SqlClient命名空间, 用于访问Microsoft® SQL Server™ 7.0 或更高版本。
	- OLE DB.NET: 位于System.Data.OleDb命名空间, 用于 访问所有类型的数据的开放式标准,这些数据既包括关系数据 又包括非关系数据。(OLE DB: 对象链接和嵌入数据库)
	- ODBC.NET :位于System.Data.Odbc命名空间,用于访 问ODBC 公开的数据源 ( ODBC:开放数据库互连标准 )
	- Oracle.NET: 位于System.Data.OracleClient命名空间, 适用于 Oracle 数据源。Oracle .NET Framework 数据提供 程序支持 Oracle 客户端软件 8.1.7 版和更高版本。

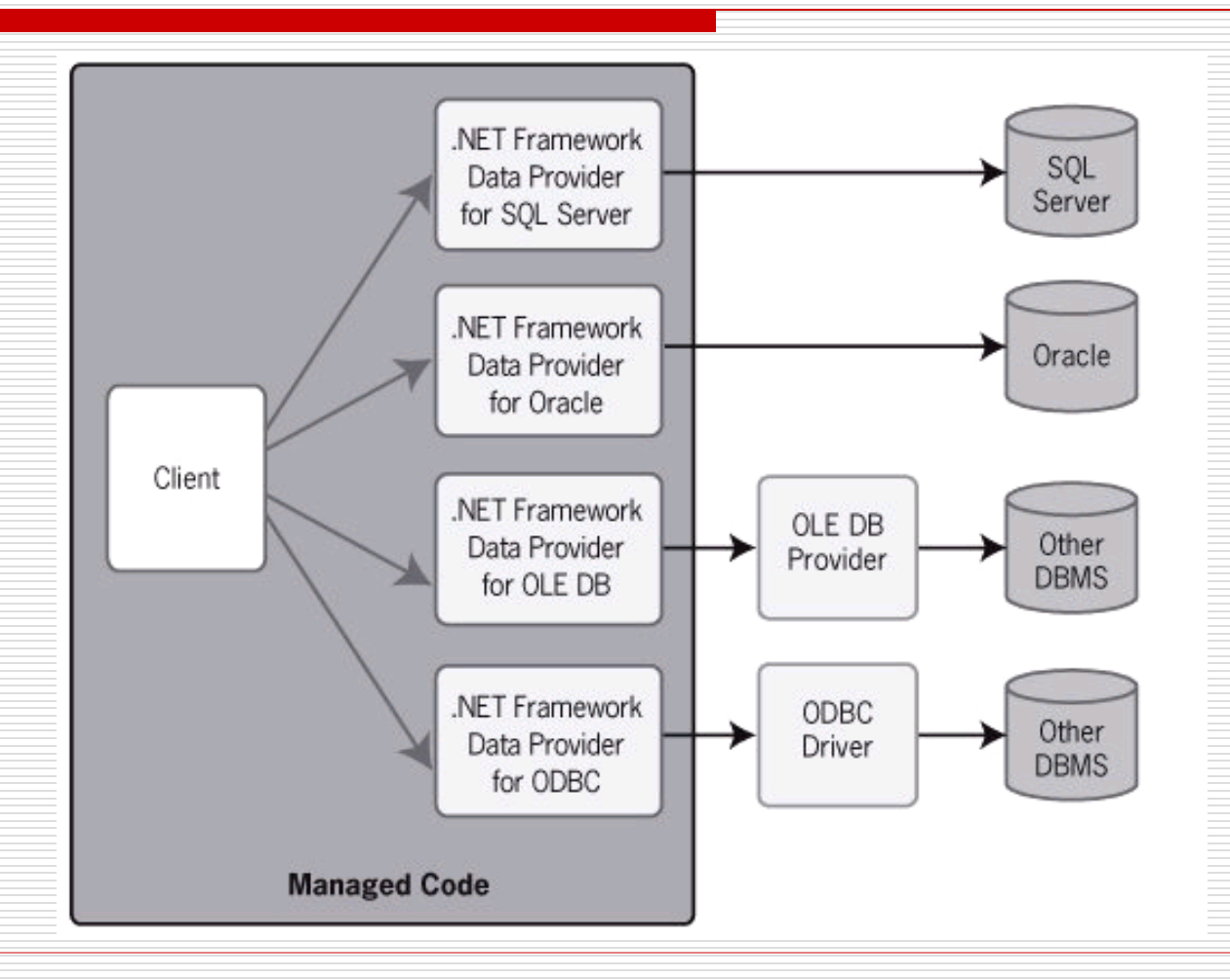

- **□** 用.NET数据供应器访问数据源, 性能较佳。
- □ 每一种.NET数据供应器都有一套同样的核心类
	- Connection:建立与特定数据源的连接。
	- Command:对数据源执行命令。
	- DataReader:从数据源中读取循序、只读的数据流。
	- DataAdapter: 用数据源填充 DataSet 并解析更新。

- □ 除上表列出的核心类之外, .NET Framework 数据提供程序 还包含下表列出的类。
	- Transaction:使您能够在数据源的事务中登记命令。
	- CommandBuilder:帮助器对象将自动生成 DataAdapter 的命令属性或将从存储过程导出参数信息并填充 Command 对象的 Parameters 集合。
	- Parameter:定义命令和存储过程的输入、输出和返回值参 数。
	- Exception: 在数据源中遇到错误时返回。对于在客户端遇到 的错误, .NET Framework 数据提供程序会引发 .NET Framework 异常。
	- Error:公开数据源返回的警告或错误中的信息。
	- ClientPermission:为 .NET Framework 数据提供程序代 码访问安全属性而提供。

 用户可通过DataReder或DataSet访问数 据。

ADO.NET提供访问数据的二个可选方案,二方案 都使用Connections和commands与DBMS互 动,但对"查询结果"的处理有重大差别。

#### **□ 选择 DataReader 或 DataSet**

决定应用程序应使用 DataReader还是应使用 DataSet时,应考虑应用程序所需的功能类型。 使用 DataSet 可执行以下操作:

- 在应用程序中将数据缓存在本地,以便对数据进行 处理。 如只需读取查询结果,则 DataReader 是 更好的选择。
- 在层间或从 XML Web 服务对数据进行远程处理。
- 与数据进行动态交互, 如绑定到 Windows 窗体控 件或组合并关联来自多个源的数据。
- 对数据执行大量的处理,而不需要与数据源保持打 开的连接,从而将该连接释放给其他客户端使用。 如不需要 DataSet 所提供的功能,则可以通过使用
	- DataReader 以只进、只读方式返回数据,从而提 高应用程序的性能。

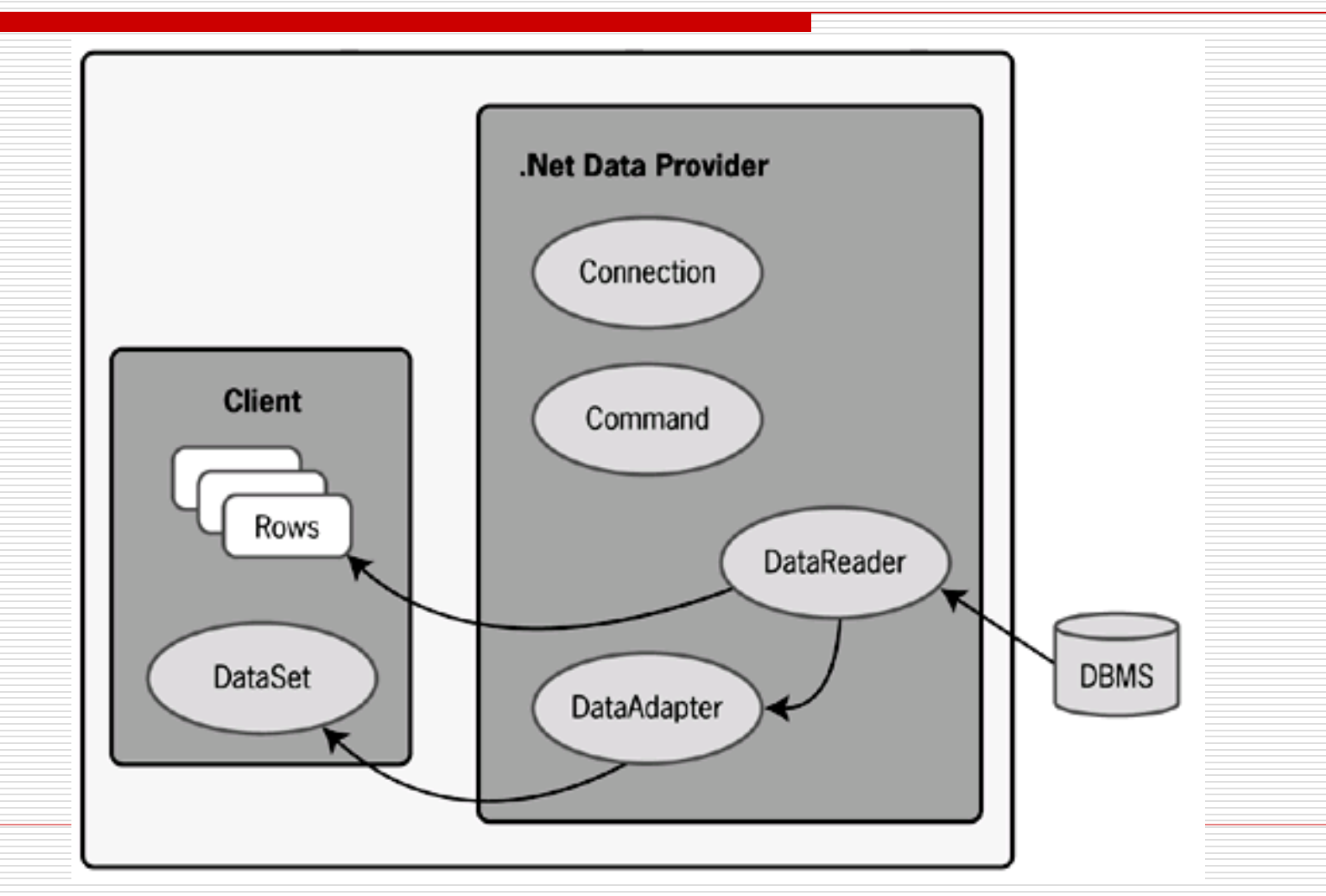

## 访问数据:ADO.NET

当前位置

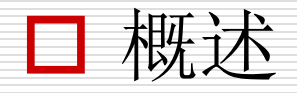

- □.NET数据供应器
- 直接访问数据
- 以DataSet访问数据
- **□ LINQ to ADO.NET 概述**

#### ADO.NET – 直接访问数据( DataReader)

- 用户可使用**Connection** 对象来连接到指定的数 据源。 (对象的ConnectionString 属性设置连接 数据库字符串, Open() 打开数据库连接。)
	- 若要连接到 Microsoft SQL Server 7.0 版或更高版本, 请使用 SQL Server.NET数据提供器的 SqlConnection 对象。
	- 若要使用OLE DB 数据源或连接到 Microsoft SQL Server 6.*x* 版或较早版本,请使用 OLE DB.NET数据 提供器的 OleDbConnection 对象。
	- 若要连接到 ODBC 数据源, 请使用 ODBC .NET 数据 提供器的 OdbcConnection 对象。
	- 若要连接到 Oracle 数据源, 请使用 Oracle.NET 数据 提供器的 OracleConnection 对象。

#### ADO.NET – 直接访问数据( DataReader)

- □ 用户依赖Command对象发送SQL操作(SQL操作放在 属性CommandText中), 与Connection类似,不同 的数据源,有不同的Command类。
- □ Command对象提供了几个不同的选项来执行命令:
	- ExecuteReader: 执行查询, 将返回结果集生成一个 DataReader。
	- ExecuteScalar: 执行查询, 并返回结果集中第一行的 第一列或空引用(如果结果集为空)。 忽略额外的列或 行。
	- ExecuteNonQuery:执行查询,并返回受影响的行数。
	- SqlCommand还提供ExecuteXmlReader: 执行查询, 将返回结果集生成一个 XmlReader。

#### ADO.NET – 直接访问数据( DataReader )

- □ Command对象还可用于执行存储过程。
	- 实例化Command对象时, 用存储过程名代替SQL 语句,另将Command对象的CommandType设置 成StoredProcedure。
	- 若存储过程有参数, 可用Command对象的 Parameters.Add()方法添加Parameter参数。

#### ADO.NET – 直接访问数据( DataReader)

- 数据库访问完后,应显示关闭连接: Connection.Close()
- 用户可启动和结束事务
	- 启动事务: 用 ObjTrans = Connection.BeginTransaction()
	- 结束事务:
		- □ 提交: ObjTrans.Commit()
		- **□** 放弃(回滚): ObjTrans.Rollback()

#### ADO.NET – 直接访问数据( DataReader)

- □ 可以使用 ADO.NET DataReader 从数据库中检 索只读、只进的数据流。
- 举例:(DBExam)

Dim SqlConnT As SqlConnection = New

SqlConnection("Data Source=localhost; Initial Catalog=ExamDB"; password=;user id=sa)

Dim SqlCmdT As SqlCommand =

SqlConnT.CreateCommand()

SqlCmdT.CommandText = "SELECT \* FROM ExamTable"

SqlConnT.Open()

## ADO.NET – 直接访问数据

Dim myReader As SqlDataReader = SqlCmdT.ExecuteReader() Dim intCt As Integer, intCols As Integer = myReader.FieldCount Do While myReader.Read() For int $Ct = 0$  To intCols  $-1$ Console.Write("{0}" & vbTab, myReader(intCt)) Next Console.WriteLine() Loop myReader.Close() SqlConnT.Close()

## 以XML形式读入(DBExam)

Dim SqlConnT As SqlConnection = New SqlConnection("data<br>source=.;initial catalog=sq;password=;user id=sa") Dim SqlCmdT As SqlCommand = SqlConnT.CreateCommand() SqlCmdT.CommandText = "SELECT top 10 \* FROM 基本信息 FOR XML AUTO" SqlConnT.Open() Dim myReader As Xml.XmlReader=SqlCmdT.ExecuteXmlReader Do While myReader.Read() Console.WriteLine(vbTab & "{0}" & vbTab & "{1}", myReader(0), myReader(1)) Loop myReader.Close() SqlConnT.Close()

注: AUTO: XML模式。可是RAW,AUTO,Explicit决定所得的XML形式

## 访问数据:ADO.NET

当前位置

#### 概述

- □.NET数据供应器
- 直接访问数据
- 以DataSet访问数据
- **□ LINQ to ADO.NET 概述**

#### ADO.NET – 以DataSet访问数据

- □ DataSet 对象是支持 ADO.NET 的断开式、分布 式数据方案的核心对象。是数据的内存驻留表示形 式,无论数据源是什么,它都会提供一致的关系编 程模型。它可以用于多个不同的数据源,用于 XML 数据, 或用于管理应用程序本地数据。
- □ DataSet 的结构类似于关系数据库的结构; DataSet 表示包括相关表、行、列、约束和表间 关系在内的整个数据集。(见下页图)
- □ 每一个DataSet都有一个结构纲目(Schema)

#### ADO.NET – 以DataSet访问数据

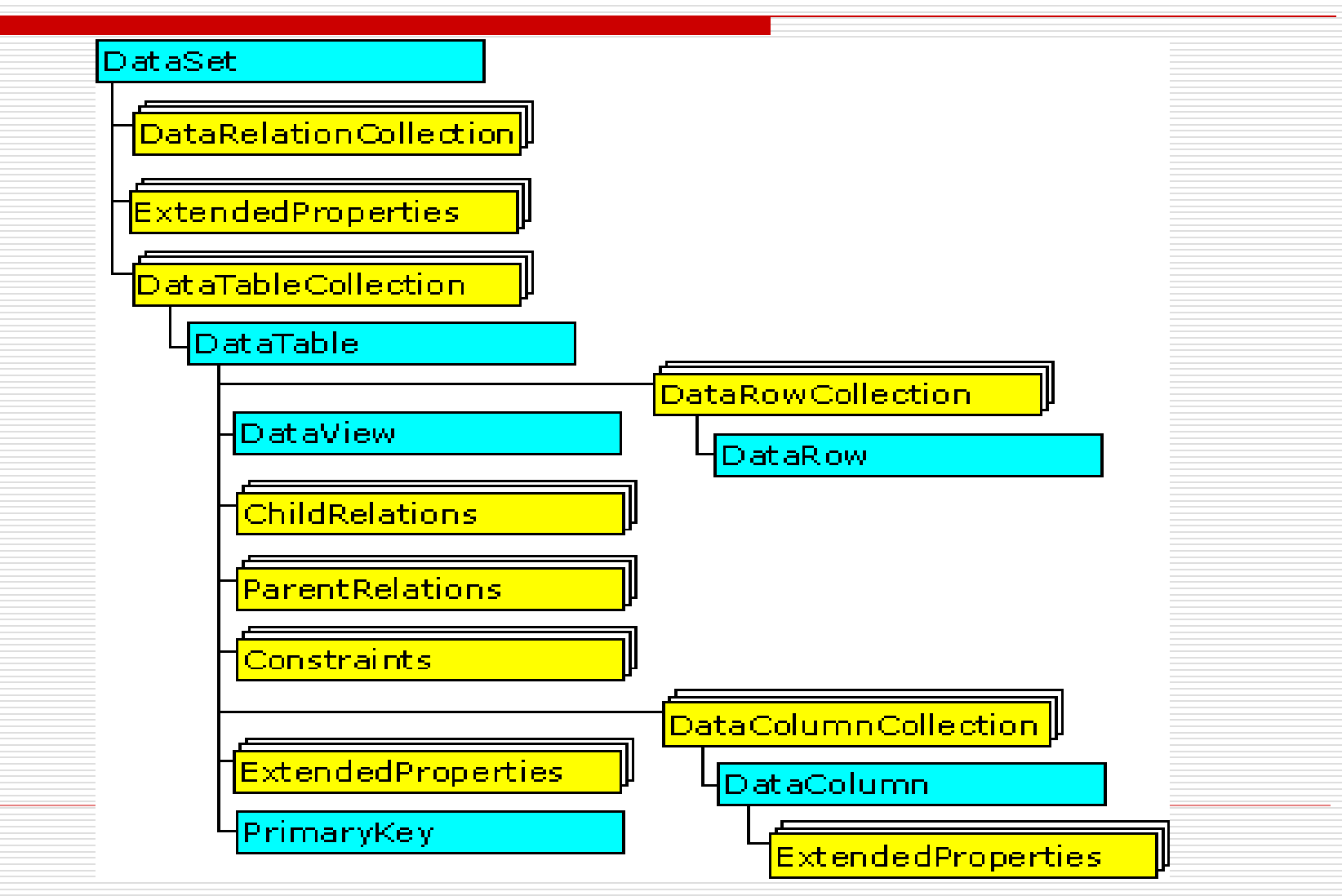

#### □ 可用 Adapter 填充和更新 DataSet

- 默认情况下, DataSet不包含任何实际数据。填充DataSet 指的是将数据加载到组成DataSet的 DataTable 对象中。
- 可以通过表适配器TableAdapte或数据适配器DataAdapter 命令来填充数据表。对数据集填充数据时,将引发各种事件, 并对约束进行检查,等等。
- xxxAdapter表示一组数据命令和一个数据库连接,用作 DataSet 和数据源之间的桥接器以便检索和保存数据, 通过 映射 Fill 和 Update来提供这一桥接器。
- TableAdapter是对DataAdapter功能改进了的组件。是具有 内置连接对象并能够包含多个查询的 DataAdapter, 即可以 在 TableAdapter 上根据需要拥有任意多的查询,只要这些 查询返回符合同一架构的数据即可。

#### □ 可用 Adapter 填充和更新 DataSet(续)

- DataAdapter中有一些重要属性, 它们获取或设置一个 SQL 语句或存储过程,完成相应的功能。这些属性有:
	- □ SelectCommand: 在数据源中选择记录。
	- **□ InsertCommand:** 在数据源中插入新记录。
	- □ UpdateCommand: 更新数据源中的记录。
	- **□** DeleteCommand: 从数据集删除记录。
- 可以通过将 DataAdapter 与其关联的 Command 和 Connection 对象一起使用,访问数据源。

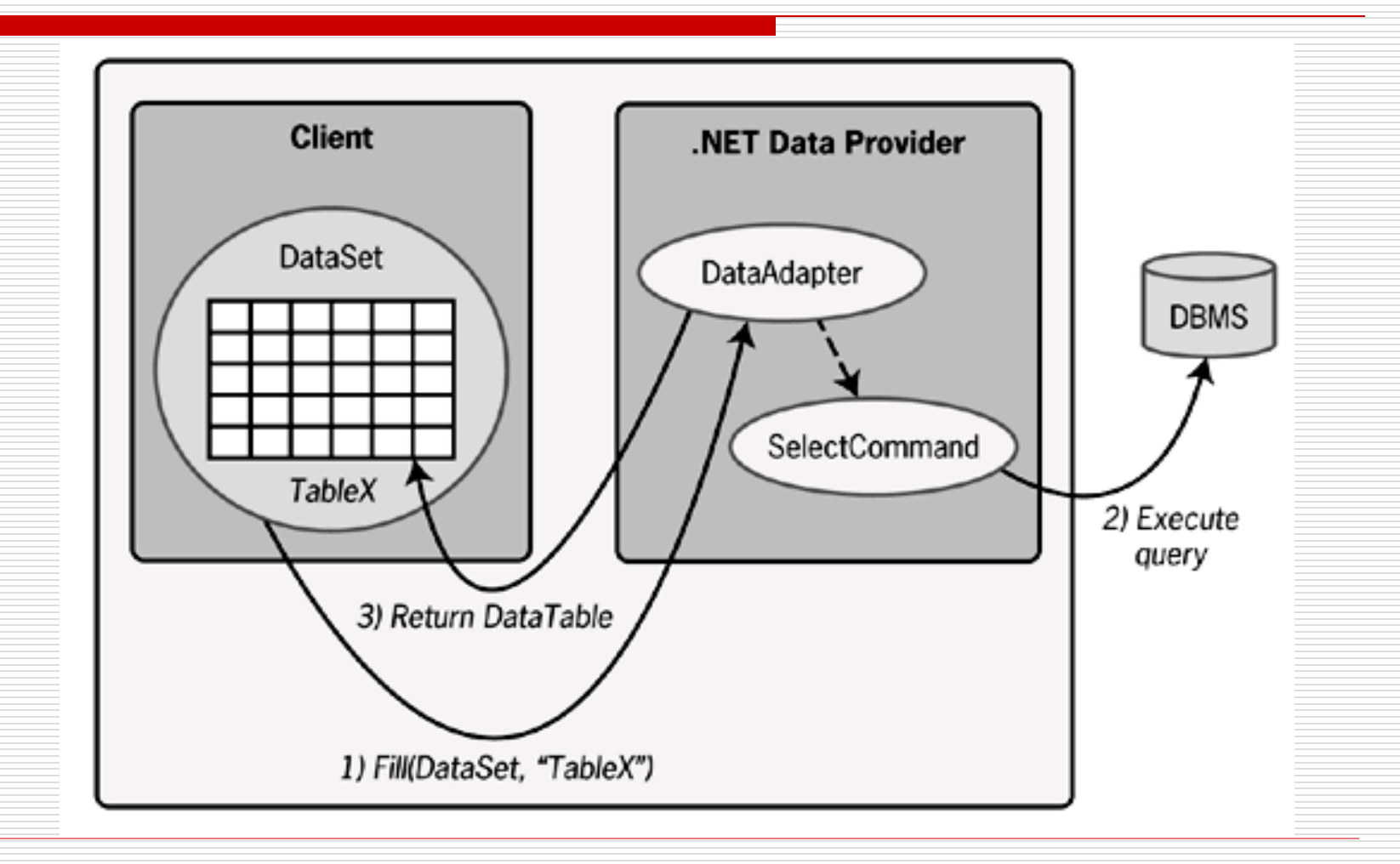

#### ■ 示例

以下代码示例创建 DataAdapter 的一个实例, 该 实例使用与 Microsoft SQL Server Northwind 数据库的 Connection 并使用客户 列表来填充 DataSet 中的 DataTable。向 DataAdapter 构造函数传递的 SQL 语句和 Connection 参数用于创建 DataAdapter 的 SelectCommand 属性。

## ADO.NET – 创建DataSet举例

SqlConnection nwindConn = new SqlConnection( "Data Source=localhost; Initial Catalog=northwind"); SqlCommand selectCMD = new SqlCommand( "SELECT CustomerID, CompanyName FROM Customers", nwindConn); selectCMD.CommandTimeout = 30; SqlDataAdapter custDA = new SqlDataAdapter(); custDA.SelectCommand = selectCMD; nwindConn.Open(); DataSet custDS = new DataSet $()$ ; custDA.Fill(custDS, "Customers"); nwindConn.Close();

#### 一个DataSet可以包含源于不同数据库的数 个DataTables

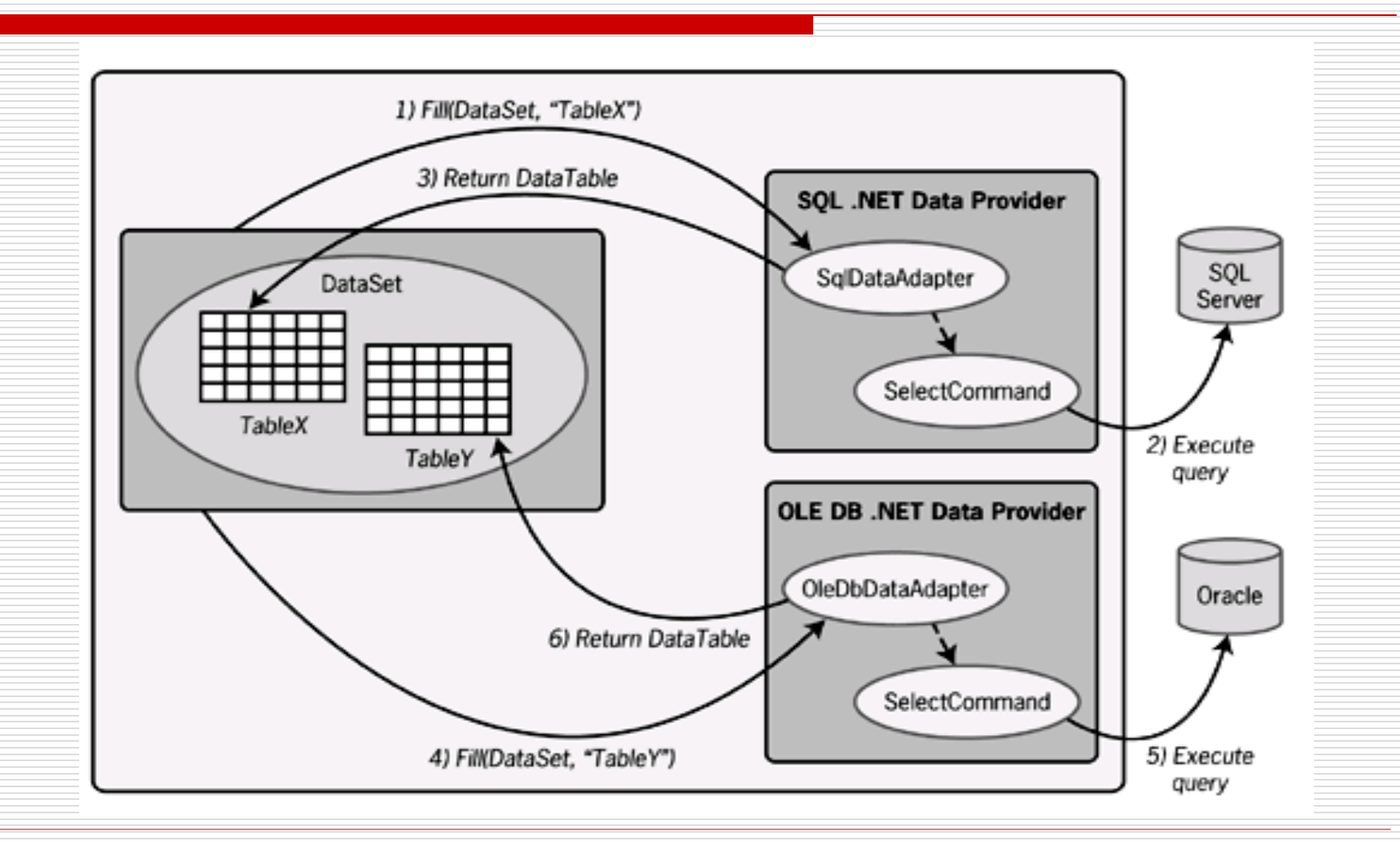

□ DataSet可修改DBMS内的数据

■ 可用DataAdapter.Update()方法

■ 当应用程序调用 Update 方法时, DataAdapter 根据 DataSet 中配置的索引顺 序为每一行检查 RowState 属性,并迭代执行 所需的 INSERT、UPDATE 或 DELETE 语句。

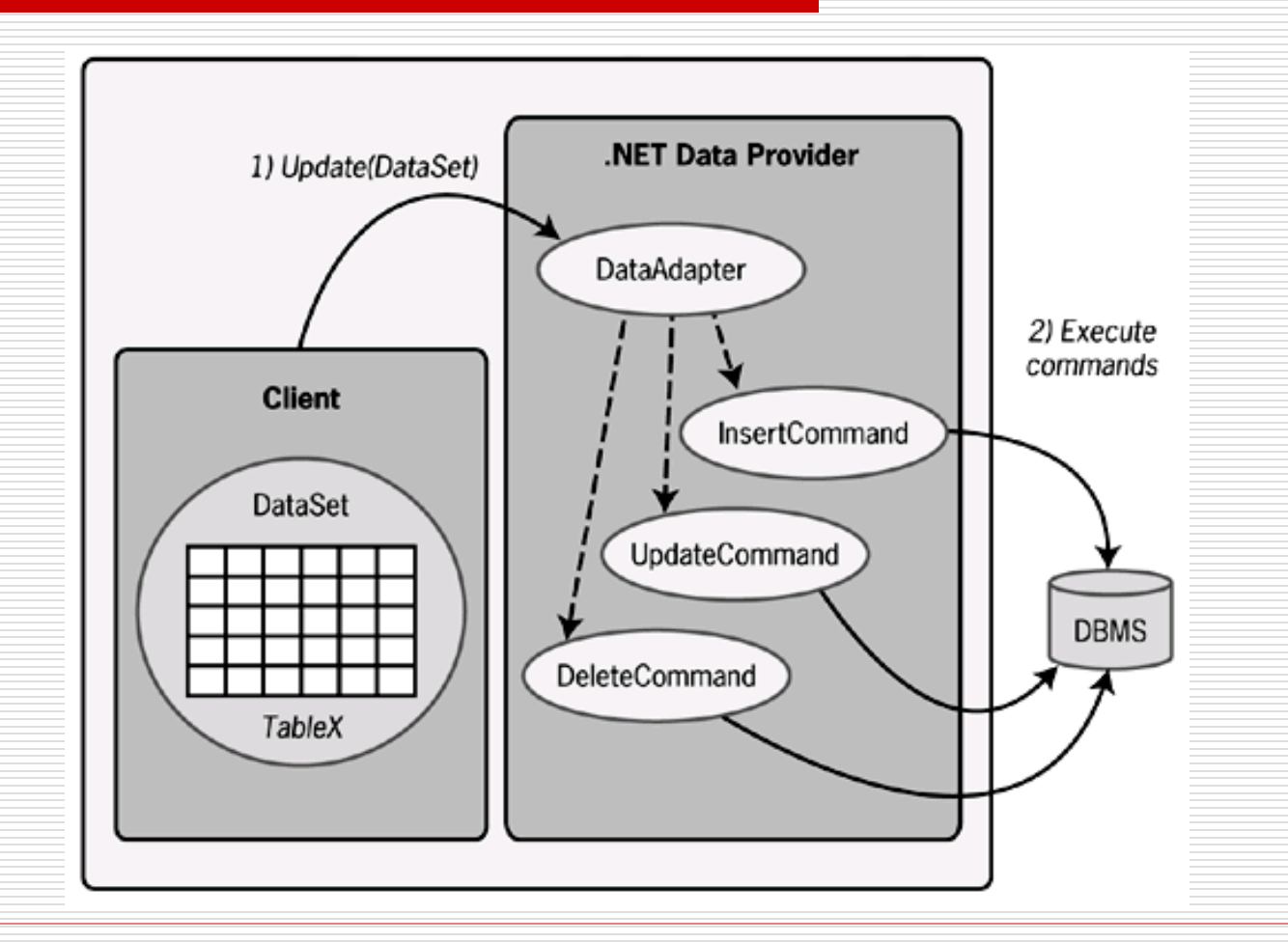

□ DataAdapter 不会自动生成 DataSet 更 改 SQL Server 实例所需的 SQL 语句。但 是,如果设置了DataAdapter 的 SelectCommand 属性, 则可以创建一个 CommandBuilder 对象来自动生成用于单 表更新的SQL 语句。然后, CommandBuilder 将生成其他任何未设置 的SQL 语句。

如:

Dim myConn As New OleDbConnection(连接串) Dim myDataAdapter As New OleDbDataAdapter() myDataAdapter.SelectCommand = New OleDbCommand(Sel查询, myConn) Dim custCB As OleDbCommandBuilder = New OleDbCommandBuilder(myDataAdapter) myConn.Open()  $Dim$  custDS As DataSet  $=$  New DataSet myDataAdapter.Fill(custDS) ' Code to modify data in DataSet here ' Without the OleDbCommandBuilder this line would fail. myDataAdapter.Update(custDS) myConn.Close() CreateCmdsAndUpdate = custDS

(DBExample -- Update)

- □ DataSet自身不能对数据源锁定。 数据源内容变动后,可能会带来一些问题。
- □ 程序可通过DataSet包含的DataTables来 访问和修改DataSet的内容
	- DataRow: 表示 DataTable 中的一行数据。
	- DataColumn: 表示 DataTable 中列的架构。 如:

```
Dim SqlConnT As SqlConnection = New SqlConnection("data source=.;initial catalog=sq;password=;user id=sa")
Dim SqlCmdT As SqlCommand = SqlConnT.CreateCommand()
SqlCmdT.CommandText = "SELECT top 100 * FROM 基本信息" 
SqlConnT.Open()
Dim dst As DataSet = New DataSet
Dim da As SqlDataAdapter = New SqlDataAdapter(SqlCmdT)
da.Fill(dst, "jbxx")
Dim intCt, intCt2 As Integer
For intCt2 = 0 To dst. Tables ("jbxx"). Columns. Count - 1
  Console.Write("{0}" & vbTab, 
    dst.Tables("jbxx").Columns(intCt2).Caption)
Next
For intCt = 0 To dst. Tables ("jbxx"). Rows. Count - 1
   Dim dr As DataRow = dst.Tables("jbxx").Rows(intCt)
  For intCt2 = 0 To dst. Tables ("jbxx"). Columns. Count - 1
    Console.Write("{0}" & vbTab, dr(intCt2))
  Next
```
Console.WriteLine()

Next

- □ DataTable的Select方法可按照指定顺序获取与筛选条件相匹 配的所有DataRow对象的数组。 Select()中有三个参数:
	- 要用来筛选行的条件。
	- 一个字符串,它指定列和排序方向。
	- DataViewRowState,描述 DataRow 中数据的版本,有:
		- **Added**:一个新行。
		- **CurrentRows**:包括未更改行、新行和已修改行的当前行。
		- **Deleted**:已删除的行。
		- **ModifiedCurrent**:当前数据,原始数据的修改版本。
		- **口 ModifiedOriginal:** 原始数据(尽管它后来已被修改并以 **ModifiedCurrent** 形式存在)。
		- **D** None: 无。
		- **OriginalRows**:包括未更改行和已删除行的原始行。
		- **Unchanged**:未更改的行。

```
Dim SqlConnT As SqlConnection = New SqlConnection("data 
   source=.;initial catalog=sq;password=;user id=sa")
Dim SqlCmdT As SqlCommand = SqlConnT.CreateCommand()
SqlCmdT.CommandText = "SELECT top 100 * FROM 基本信息"
SqlConnT.Open()
Dim dst As DataSet = New DataSet
Dim da As SqlDataAdapter = New SqlDataAdapter(SqlCmdT)
da.Fill(dst, "jbxx")
Dim strTj = "空船吨位=135"
Dim myRows() As DataRow = dst.Tables("jbxx"). Select(strTj, "ID",
   DataViewRowState.CurrentRows)
Dim intCt, intCt2 As Integer
Console.WriteLine()
Dim dr As DataRow
For Each dr In myRows
 For intCt2 = 0 To 10
   Console.Write("{0}" & vbTab, dr(intCt2))
 Next
 Console.WriteLine()
Next
```
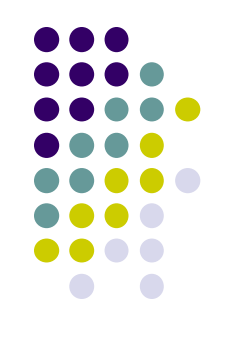

#### 修改数据库存盘

Dim SqlConnT As SqlConnection = New SqlConnection("data source=:;initial catalog=sq;password=;user id=sa") Dim SqlCmdT As SqlCommand = SqlConnT.CreateCommand() SqlCmdT.CommandText = "SELECT top 10 \* FROM 基本信息" SqlConnT.Open() Dim dst As DataSet = New DataSet Dim da As SqlDataAdapter = New SqlDataAdapter(SqlCmdT) Dim custCB As SqlCommandBuilder = New<br>SqlCommandBuilder(da) da.Fill(dst, "jbxx") dst.Tables("jbxx").Rows $(0)(1)$  = "test" da.Update(dst, "jbxx")

- □ DataSet可用于处理以XML格式定义的数据
- 可以将一个XML文档直接读入一个DataSet中 用DataSet的ReadXml
- □ DataSet schema可以自动从一个XML Document构建而来
- □ DataSet也可显示读取一个XSD schema
- □ DataSet中的内容可被序列化为一个XML文档
- 一个DataSet可以和一个XmlDataDocument对 象保持同步

#### 例:将一个XML文档直接读入一个DataSet 中并输出(DBExam—ReadXml)

Dim dst As DataSet = New DataSet

dst.ReadXml("Books.xml", XmlReadMode.Auto)

Console.WriteLine("表名:" & dst.Tables(0).TableName) '输出表名

'GetXml方法返回存储在 DataSet 中的数据的 XML 表示形式(字符串)。

Console.WriteLine(dst.GetXml())

Dim intCt, intCt2 As Integer

'输出字段名

For  $intCt2 = 0$  To dst. Tables $(0)$ . Columns. Count - 1

Console.Write("{0}" & vbTab, dst.Tables(0).Columns(intCt2).ColumnName)

Next

'输出内容

```
For intCt = 0 To dst. Tables(0). Rows. Count - 1
```

```
Dim dr As DataRow = dst.Tables(0).Rows(intCt)
```
For  $intCt2 = 0$  To dst. Tables $(0)$ . Columns. Count - 1

```
Console.Write("{0}" & vbTab, dr(intCt2))
```
Next

```
Console.WriteLine()
```
Next

#### 例: 将DataSet中的内容写入一个XML 文档(DBExam—Write Xml)

Dim SqlConnT As SqlConnection = New SqlConnection("data source=.;initial catalog=sq;password=;user id=sa") Dim SqlCmdT As SqlCommand = SqlConnT.CreateCommand() SqlCmdT.CommandText = "SELECT top 10 \* FROM 基本信息" SqlConnT.Open() Dim dst As DataSet = New DataSet Dim da As SqlDataAdapter = New SqlDataAdapter(SqlCmdT) da.Fill(dst, "jbxx")

Dim fs As FileStream = File.Create("SzTest.xml") Dim fs2 As FileStream = File.Create("SzTest2.xml") '从 DataSet 写 XML 数据, 第二个参数可以选择写架构。 dst.WriteXml(fs) dst.WriteXmlSchema(fs2) '写 XML 架构形式的 DataSet 结构 fs.Close()

#### LINQ to ADO.NET 概述

 LINQ to ADO.NET 包括两种独立的技术: LINQ to DataSet 和 LINQ to SQL。 使用 LINQ to DataSet 可以对 DataSet 执行丰 富而优化的查询;

使用 LINQ to SQL 可以直接查询 SQL Server 数据库架构。

#### DataGrid 类

□ 在可滚动的网格中显示 ADO .NET 数据。

**DataGrid** 显示指向子表的类似 Web 的链接。您可以单击 链接定位到子表。在显示子表时,标题中显示后退按钮, 可以单击它向后定位到父表。父行的数据显示在标题下 面、列标头的上面。可以通过单击后退按钮右边的按钮 来隐藏父行信息。

- 若要在运行时在**DataGrid** 中显示表,可将 DataSource 和 DataMember 属性设置为有效 的数据源。
- □ 若要确定所选择的单元格, 使用 CurrentCell 属 性。
- □ 可使用 Item 属性访问任意单元格

#### DataGrid 类

- 若要管理控件的外观,有多个可用于设置颜色和标题属性的属 性,包括 CaptionForeColor、CaptionBackColor、 CaptionFont 等。
- 口 可进一步修改所显示网格的外观,方法是创建 DataGridTableStyle 对象,并将它们添加到 GridTableStylesCollection 中,可通过 TableStyles 属性 访问后者。例如,如果 **DataSource** 设置为包含三个 **DataTable** 对象的 **DataSet**,则可以向该集合添加三个 **DataGridTableStyle** 对象,每个表一个。若要将每个 **DataGridTableStyle** 对象与一个 **DataTable** 同步,请 将 **DataGridTableStyle** 的 MappingName 设置为 **DataTable** 的 TableName。

#### DataView 类

- □ 表示用于排序、筛选、搜索、编辑和导航的 DataTable 的可绑定数据的自定义视图。
	- 创建 DataView: 有两种:
		- 使用 DataView 构造函数。如:
		- DataView  $dvT = new DataView(dsT.Tables["jbxx"]);$
		- □ 创建对 DataTable 的 DefaultView 属性的引用。 如:
		- DataView  $dvT = dsT.Tables['jbxx'']$ . DefaultView;

#### DataView 类

#### □ 使用 DataView 对数据排序和筛选

- 使用 Sort 属性,可指定单个或多个列排序顺序并包含 ASC (升序)和 DESC(降序)参数。
- 使用 RowFilter 属性,可根据行的列值来指定行的子集。
- 使用 RowStateFilter 属性,可指定要查看的行版本。
	- **□** DataViewRowState 选项
		- CurrentRows:所有行版本。(默认选项)
		- Added:所有增加行的当前行版本。
		- Deleted:所有删除行的原行版本。
		- ModifiedCurrent:所有修改行的当前行版本。
		- ModifiedOriginal:所有修改行的原始行版本。
		- None:没有行。
		- OriginalRows:所有 Unchanged、Modified 和 Deleted 行的 Original 行版本。
		- Unchanged:所有 Unchanged 行的 Current 行版本。

```
DataView catView = new DataView(catDS.Tables["jbxx"]);
Console.WriteLine("Current Values:");
WriteView(catView);
```

```
Console.WriteLine("Original Values:");
catView.RowStateFilter = DataViewRowState.ModifiedOriginal;
WriteView(catView);
```

```
public static void WriteView(DataView myView)
```

```
foreach (DataRowView myDRV in myView)
```
{

}

}

```
{
 for (int i = 0; i < myView. Table. Columns. Count; i++)
  Console.Write(myDRV[i] + "\t");
 Console.WriteLine();
```
## DataView 类

#### **□** 搜索 DataView

- 使用 DataView 的 Find 和 FindRows 方法,可按照行的排序关键 字值来对行进行搜索。
	- 搜索值是否区分大小写取决于基础DataTable的CaseSensitive 属性。
	- □ Find 方法返回一个整数, 表示匹配搜索条件的 DataRowView 的第一个索引。如果未找到匹配项,Find 返回 -1。 如: dvT.RowStateFilter =DataViewRowState.CurrentRows; dvT.Sort="船舶主人";
		- int p=dvT.Find("张文付");
	- □ FindRows 返回引用 DataView 中所有匹配行的 DataRowView 数组。如果未找到匹配项, DataRowView 数组 将为空。

```
dvT.Sort="船舶主人";
```

```
DataRowView[] foundRows = dvT.FindRows("150");
```

```
if (foundRows.Length == 0)
```
Console.WriteLine("No match found.");

else

foreach (DataRowView myDRV in foundRows) Console.WriteLine("{0}, {1}", myDRV["ID"].ToString(), myDRV["空船吨位"].ToString());

## DataView 类

#### 使用 DataView 修改数据

- 可使用 DataView 在基础表中添加、删除或修改数据行。 通过设置 DataView 的三个属性,可以控制使用 DataView 修改基础表数据的能力。这些属性为:(默 认为 true )
- AllowNew:如果为 true,则可使用 DataView 的 AddNew 方法。
- AllowEdit: 如果为 true,可以通过 DataRowView 来 修改 DataRow 的内容。可使用 DataRowView.EndEdit 确认对基础行的更改, 或使用 DataRowView.CancelEdit 拒绝更改。
- AllowDelete: 如果为 true, 则可以使用 DataView 或 DataRowView 对象的 Delete 方法删除 DataView 中 的行,这些行也将从基础 DataTable 中删除。

#### ASP.NET 2.0中数据绑定的变化

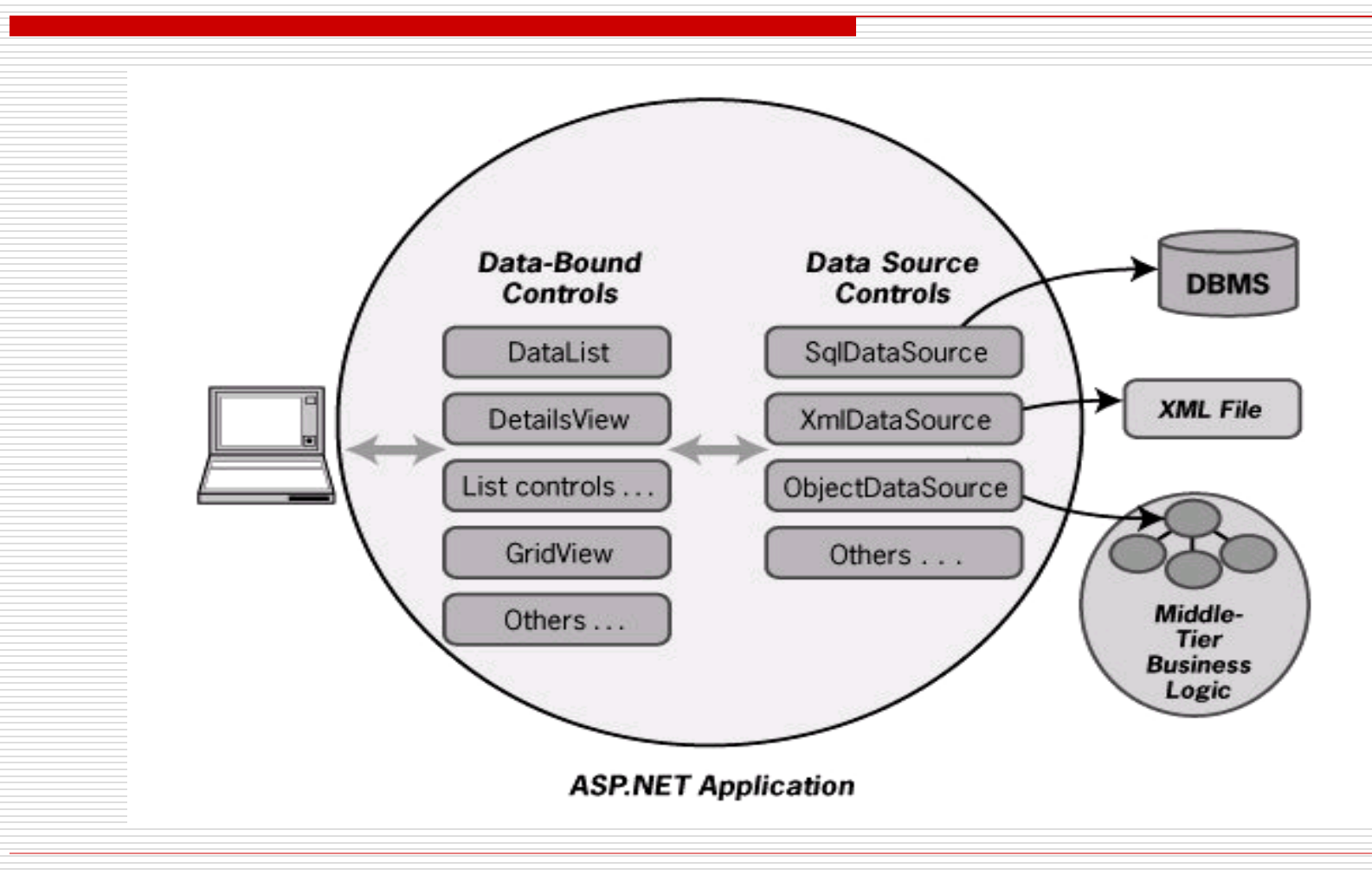